## **Design Your Campus Network with EVPN-VXLAN**

© 2021 Juniper Networks 1 Juniper Business Use Only

TANet Conf 2021

**Prado Yang** Dec. 2021

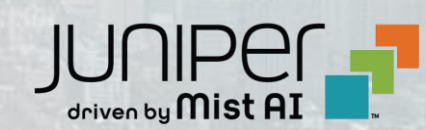

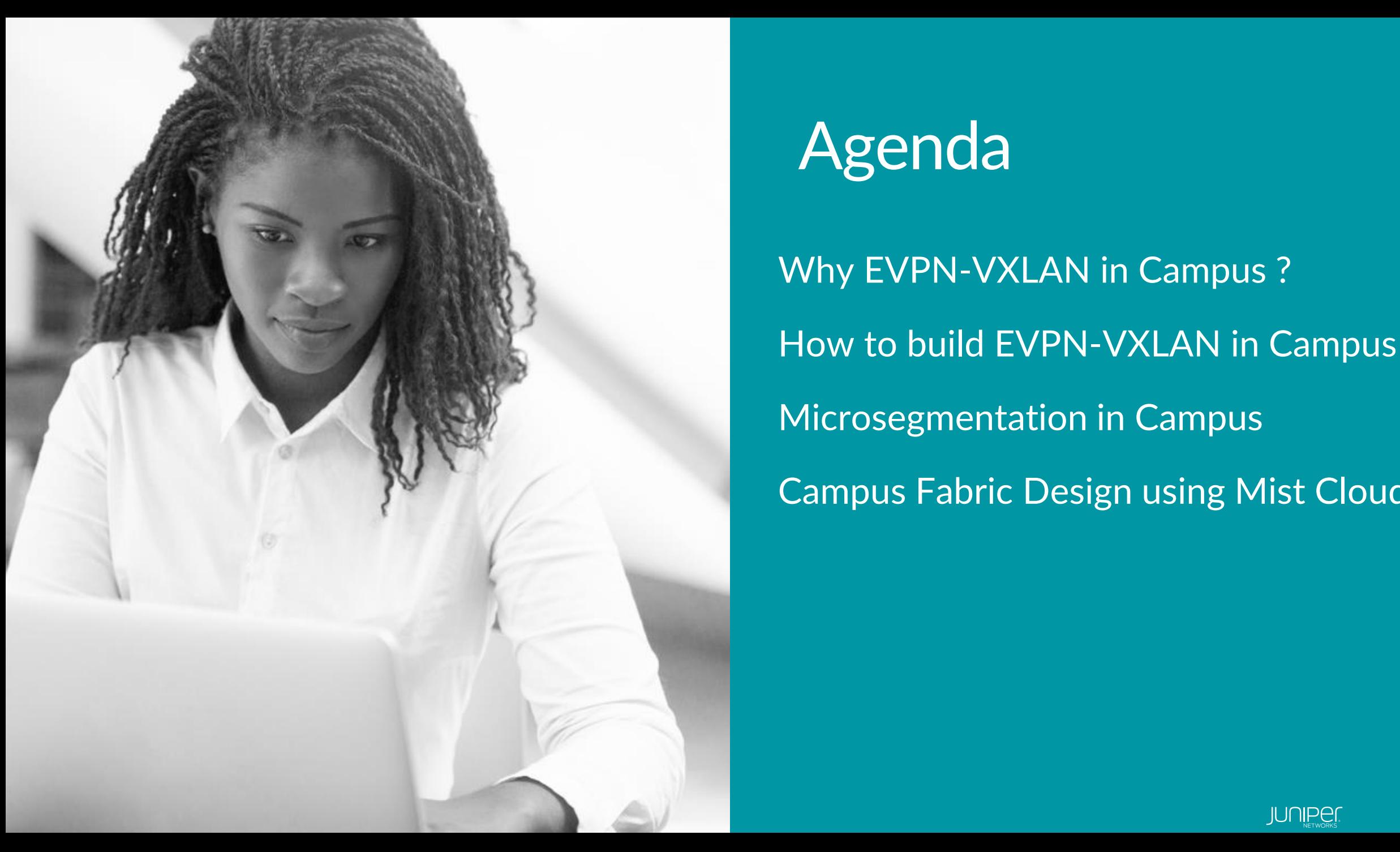

## Agenda

Why EVPN-VXLAN in Campus ? How to build EVPN-VXLAN in Campus ? Microsegmentation in Campus Campus Fabric Design using Mist Cloud

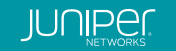

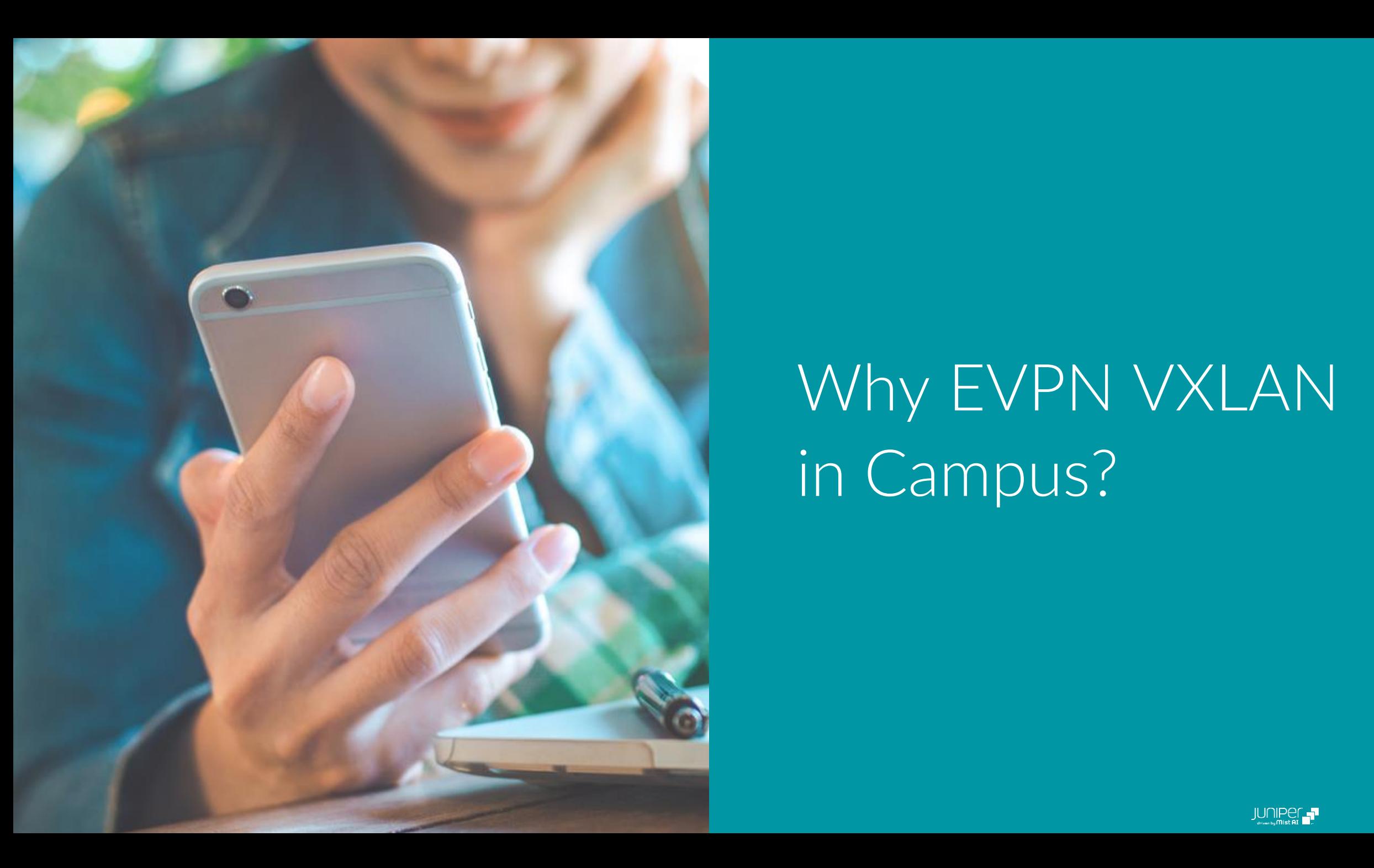

## Why EVPN VXLAN in Campus?

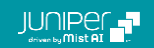

### **Problems with Campus Networks Today**

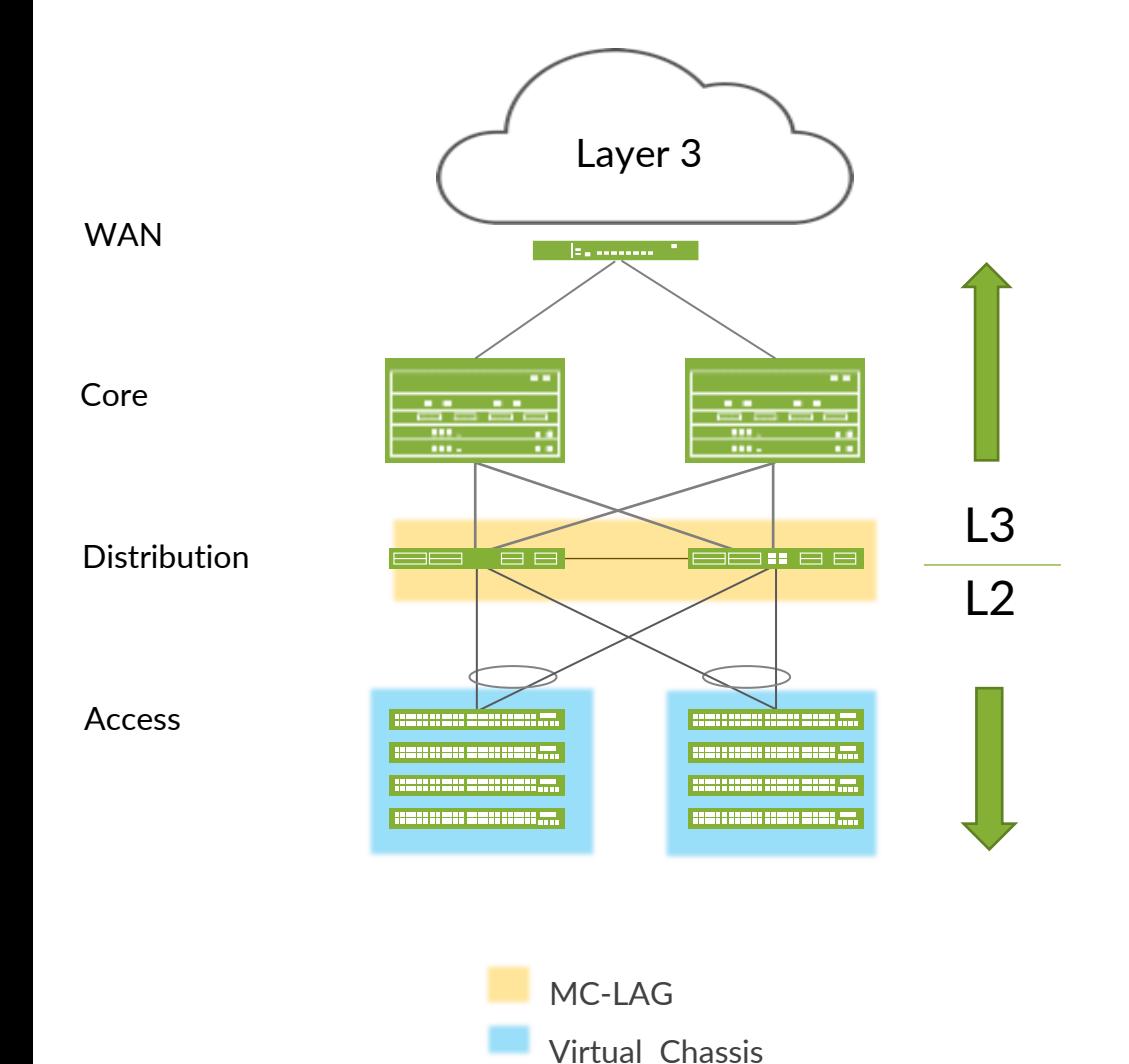

1) Layer 2 user devices connecting to layer 3 Network

2) Proprietary technologies to eliminate STP loops

3) Non-flexible and non-scalable networks

4) Not designed for Mobility and IOT

5) Increasing number of ACLs on every device

#### **EVPN–VXLAN Solves Many Campus Problems**

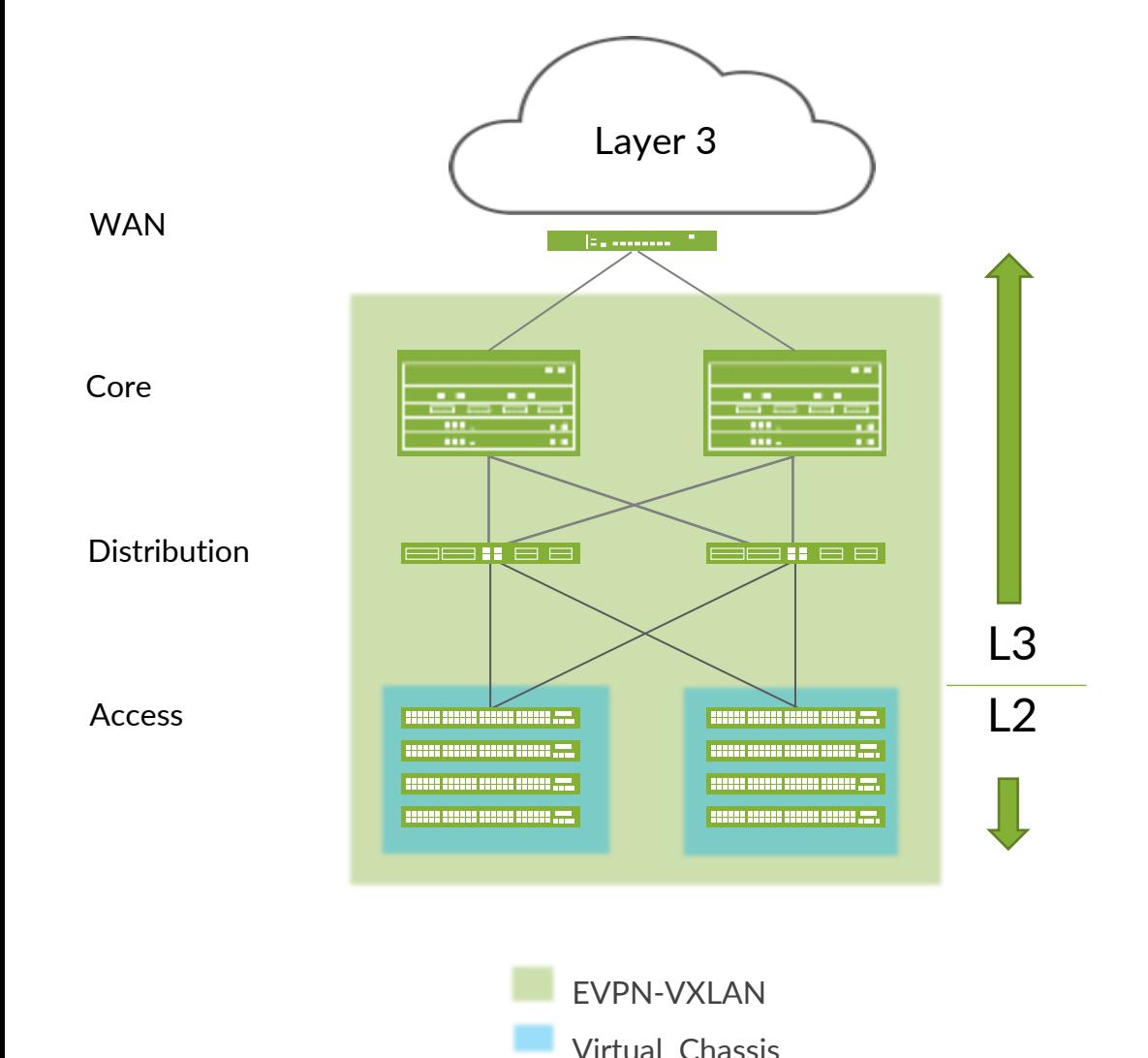

Layer 2 user network connecting to layer 3 internet **1) Layer 2 overlay network over layer 3**

(2) Proprietary technologies to eliminate STP **2) Standards based technology**

X) Non-Flexible and non-scalable networks **3) Flexible and scalable**

Not designed for Mobility and IOT

**4) Fast convergence and microsegmentation**

Sol Increasing number of ACLs on every device **5) Network wide Group based Policies (GBP)**

### **Why VXLAN ?**

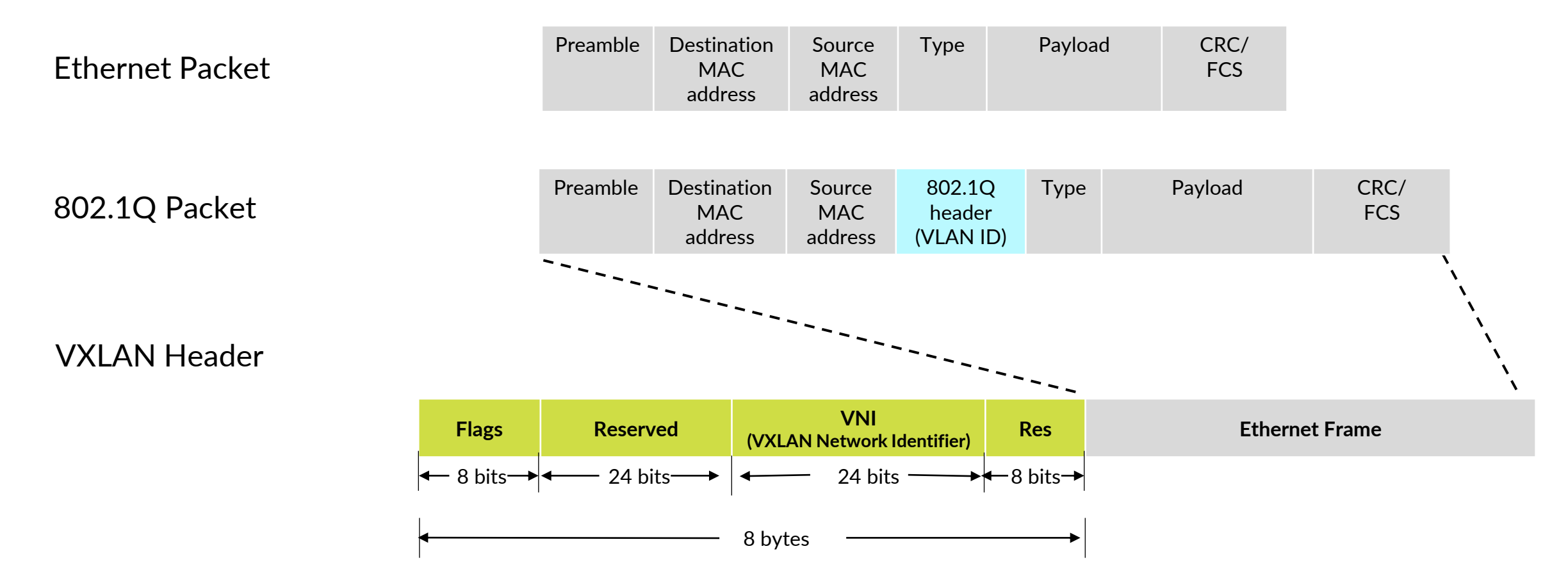

12 bit VLAN id (4K VLANs) versus 24-bit VNI (16 Million addresses possible)

*\* VNI VXLAN Network Identifier*

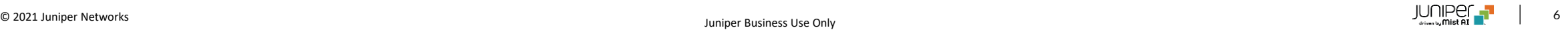

### **How Does VXLAN work?**

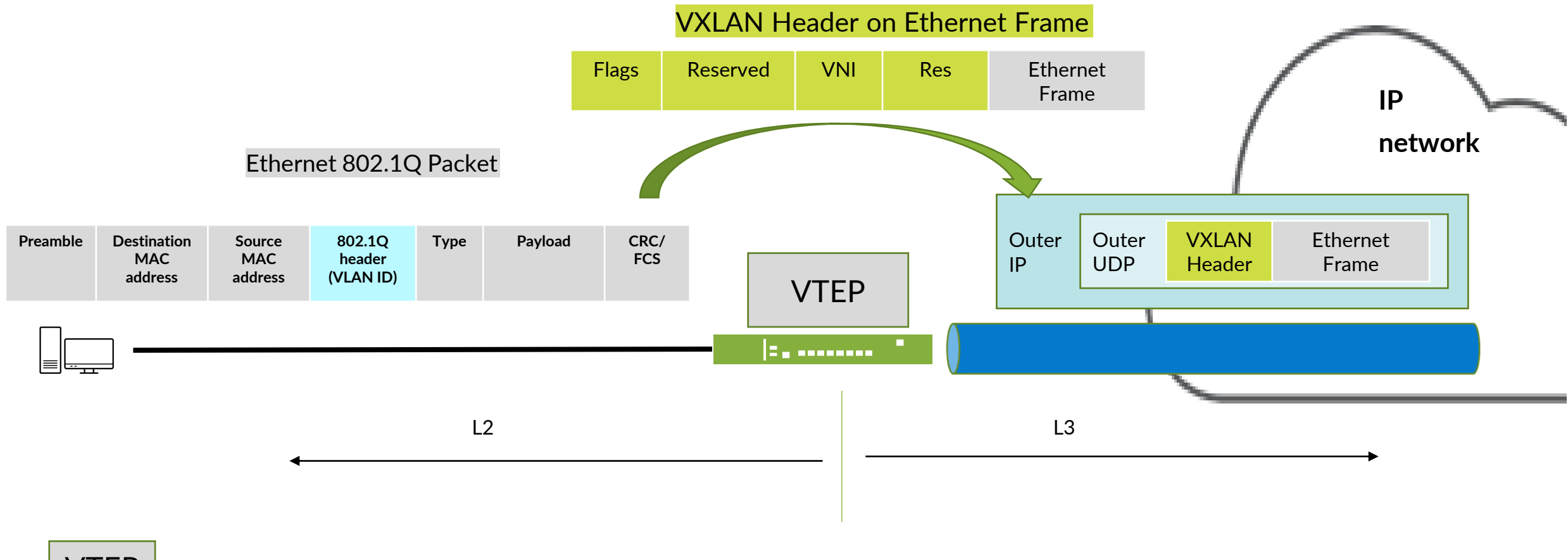

**VTEP** | Virtual Tunnel End Point

### **What is EVPN?**

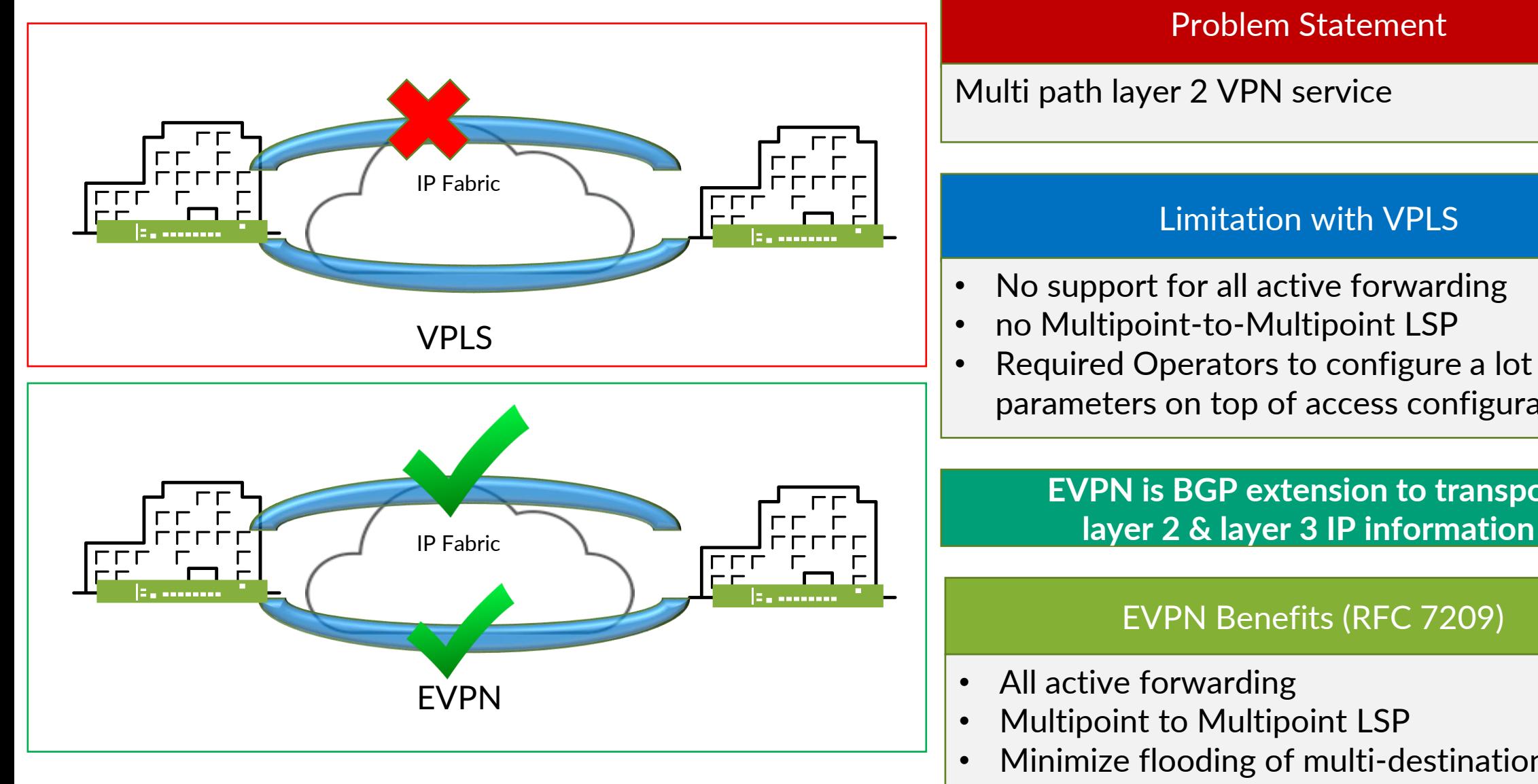

#### Problem Statement

Multi path layer 2 VPN service

#### Limitation with VPLS

- No support for all active forwarding
- no Multipoint-to-Multipoint LSP
- Required Operators to configure a lot of parameters on top of access configuration

## **EVPN is BGP extension to transport**

#### EVPN Benefits (RFC 7209)

- All active forwarding
- Multipoint to Multipoint LSP
- Minimize flooding of multi-destination frames

### **EVPN Benefits**

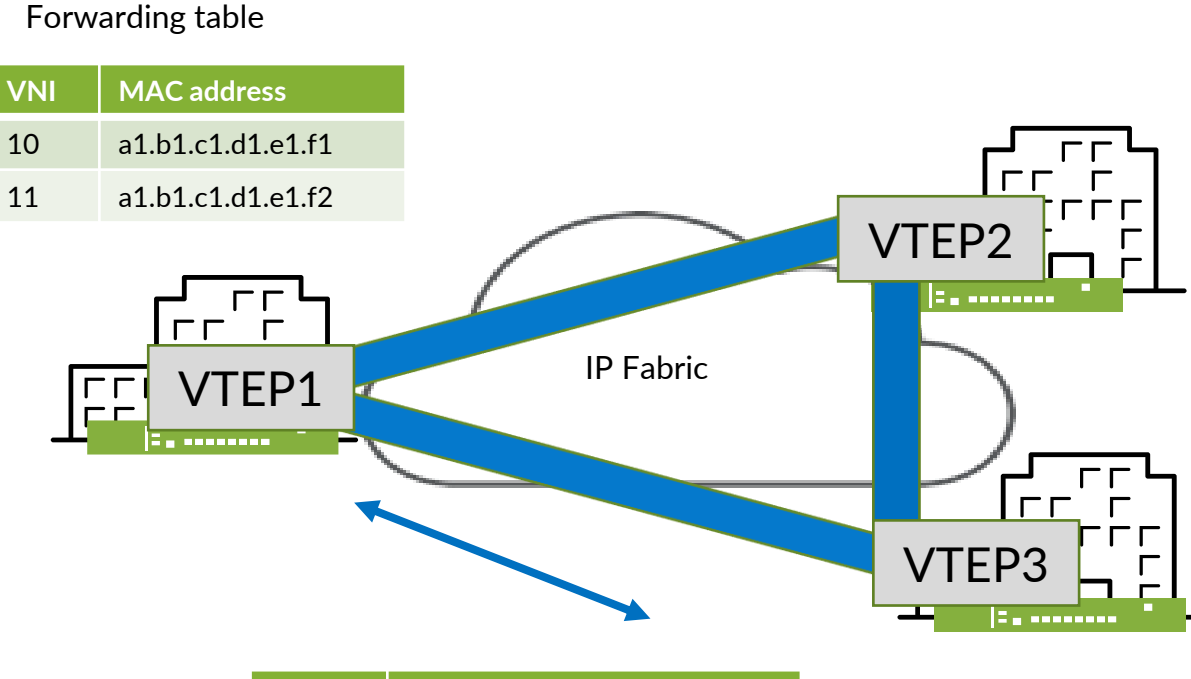

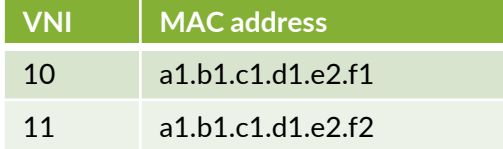

- All active multi homing
- Multi protocol BGP (MP BGP) as overlay
	- Control plane learning
	- MAC IP bindings distributed over control plane
- MAC & IP Integrated routing and bridging
	- VPLS/VPWS a layer 2 technology
		- A separate L3 gateway needed
	- A pure Layer 3 service creates intra-subnet issues.
	- EVPN optimum for inter-subnet and intra-subnet as the packets have both MAC and IP information
- Reduces provisioning pain
	- Policy driven control on route advertisements
	- Consistent policy-based forwarding

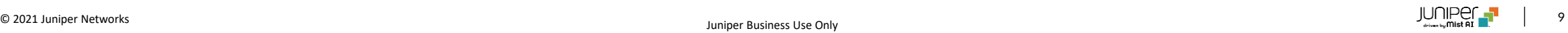

#### **EVPN-VXLAN Benefit in Campus #1: Flexibility**

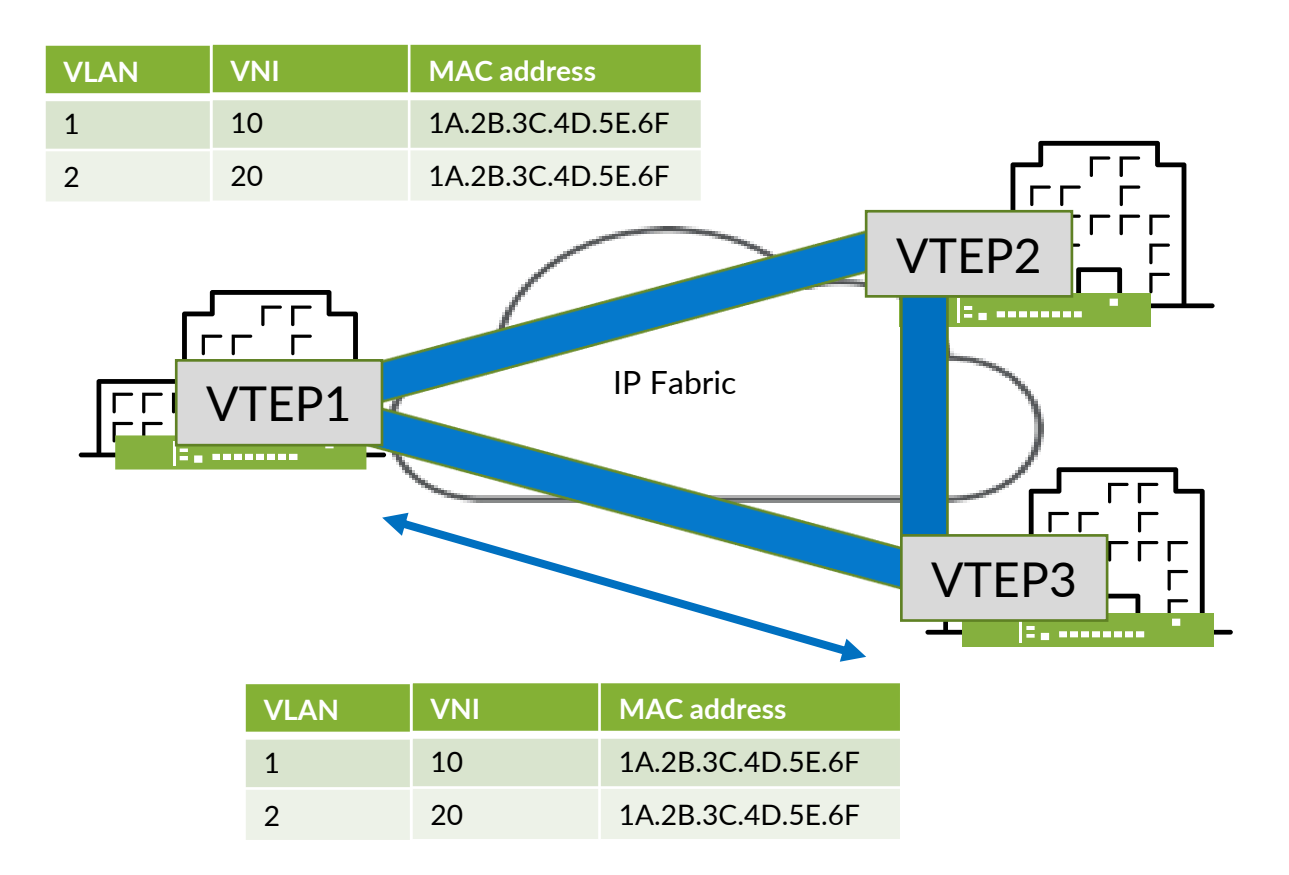

- Need for consistent VLANs across locations
- Current solutions inadequate
	- GRE tunnels: No redundancy
	- VPLS: No active active paths
- EVPN-VXLAN
	- No extra config needed
	- Active-active paths

#### **EVPN-VXLAN Benefit in Campus #2: Scalability**

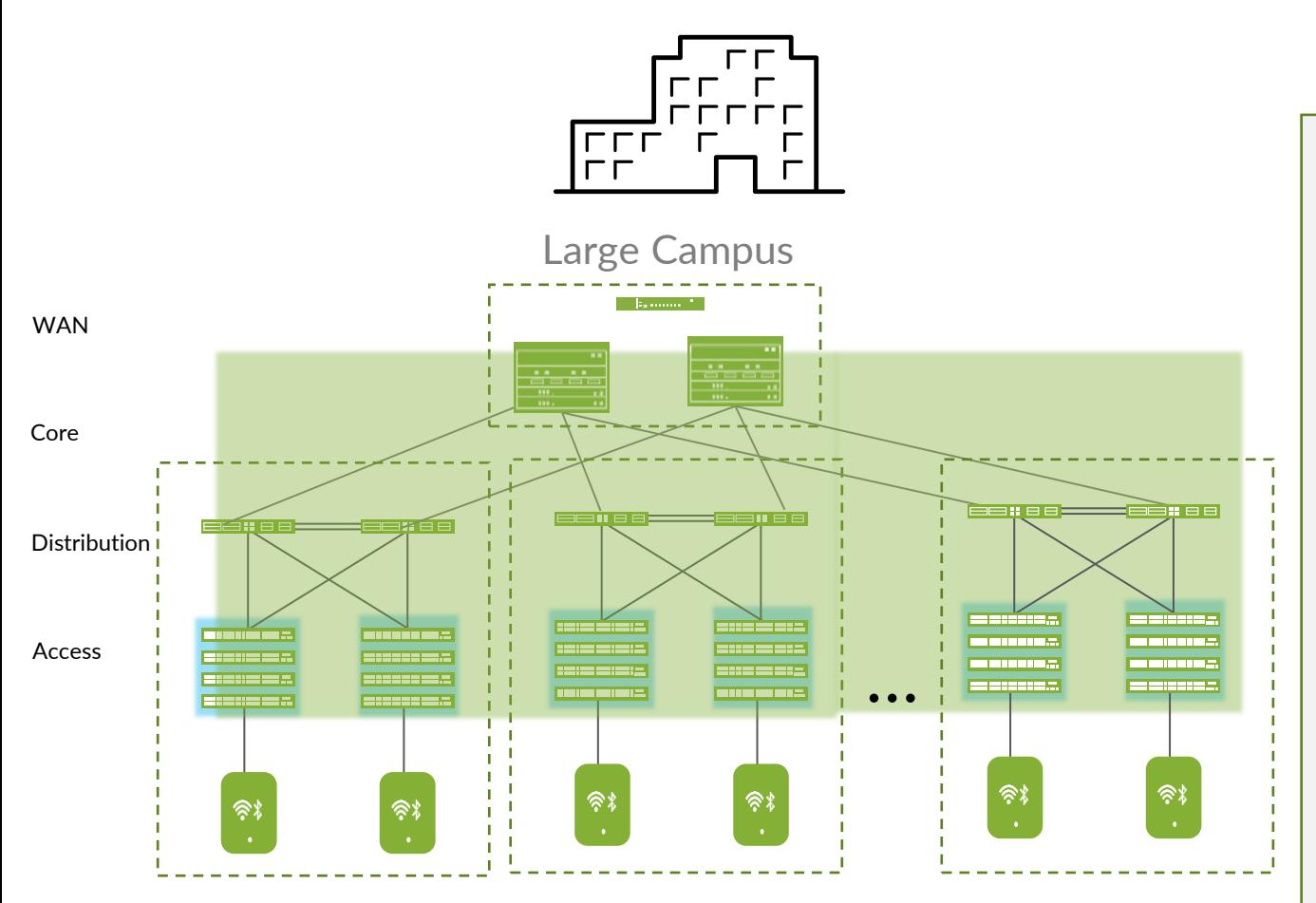

- Large namespace in overlay (16M)
- Enhanced support for both layer 2 and layer 3
- Forwarding decision made by scalable control plane (BGP)
- Integrated routing/bridging for optimized forwarding in overlay
- Fine grained policy control for better network utilization

#### **EVPN-VXLAN Benefit in Campus #3: Micro Segmentation**

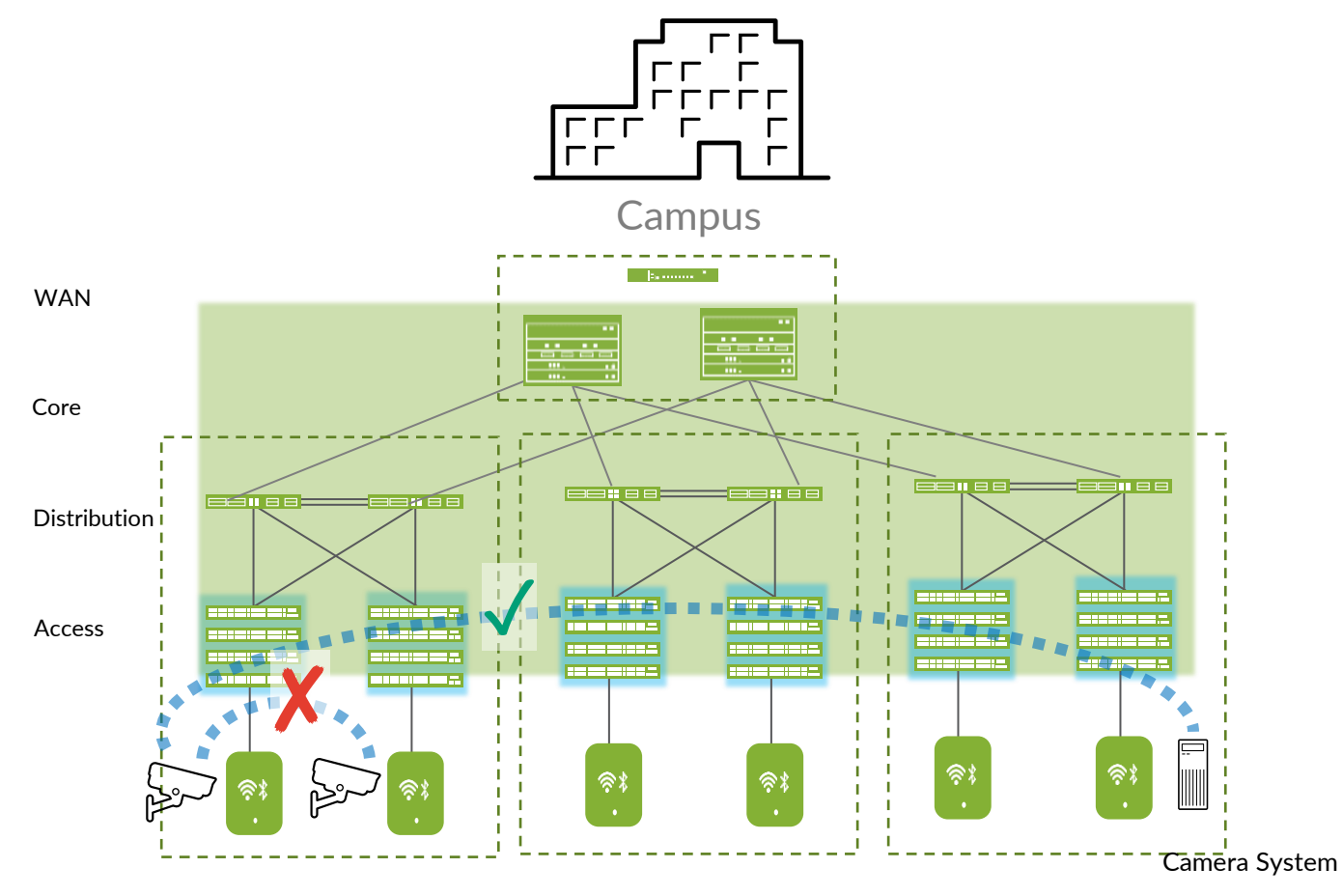

- 1. Replaces device specific ACLs
- 2. Network wide Group based policy
- 3. Micro segmentation
- 4. Macro Segmentation

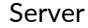

#### **EVPN-VXLAN Benefit in Campus #4: Standards Based**

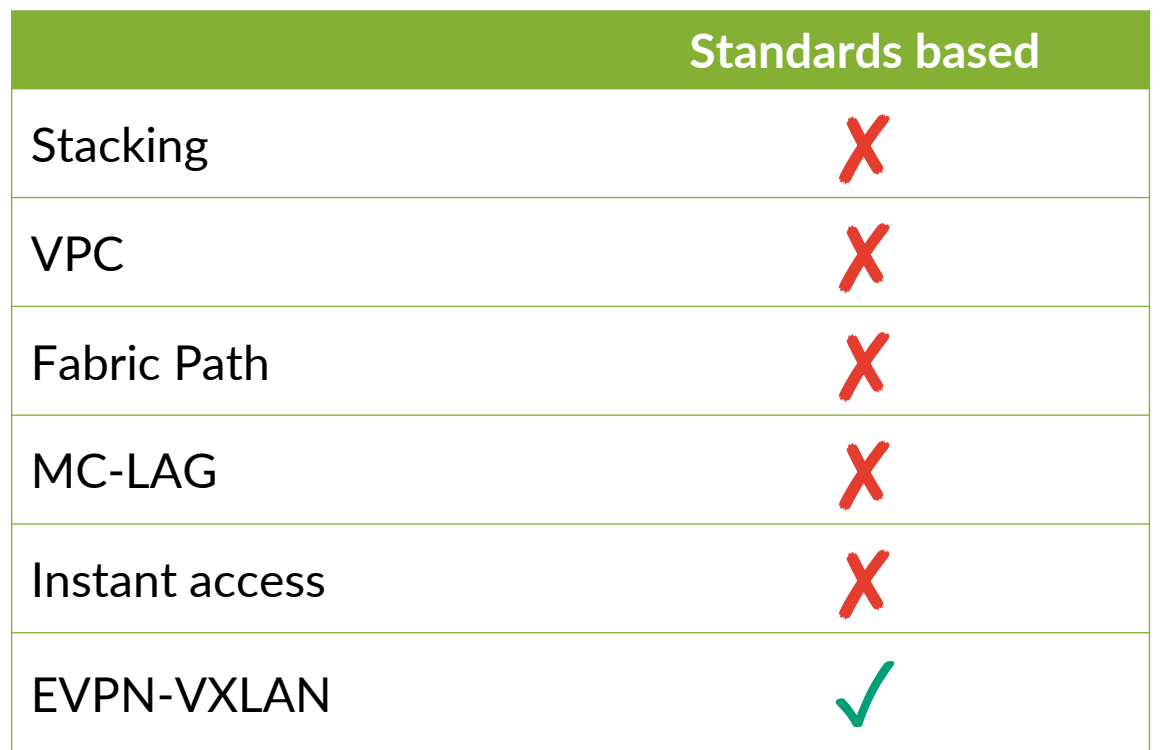

- Lack of standards-based Technology in campus
- Previous technologies
	- Stacking
	- VPC
	- Fabric path
- Standards based
	- EVPN: RFC 7209
	- VXLAN: RFC 7348

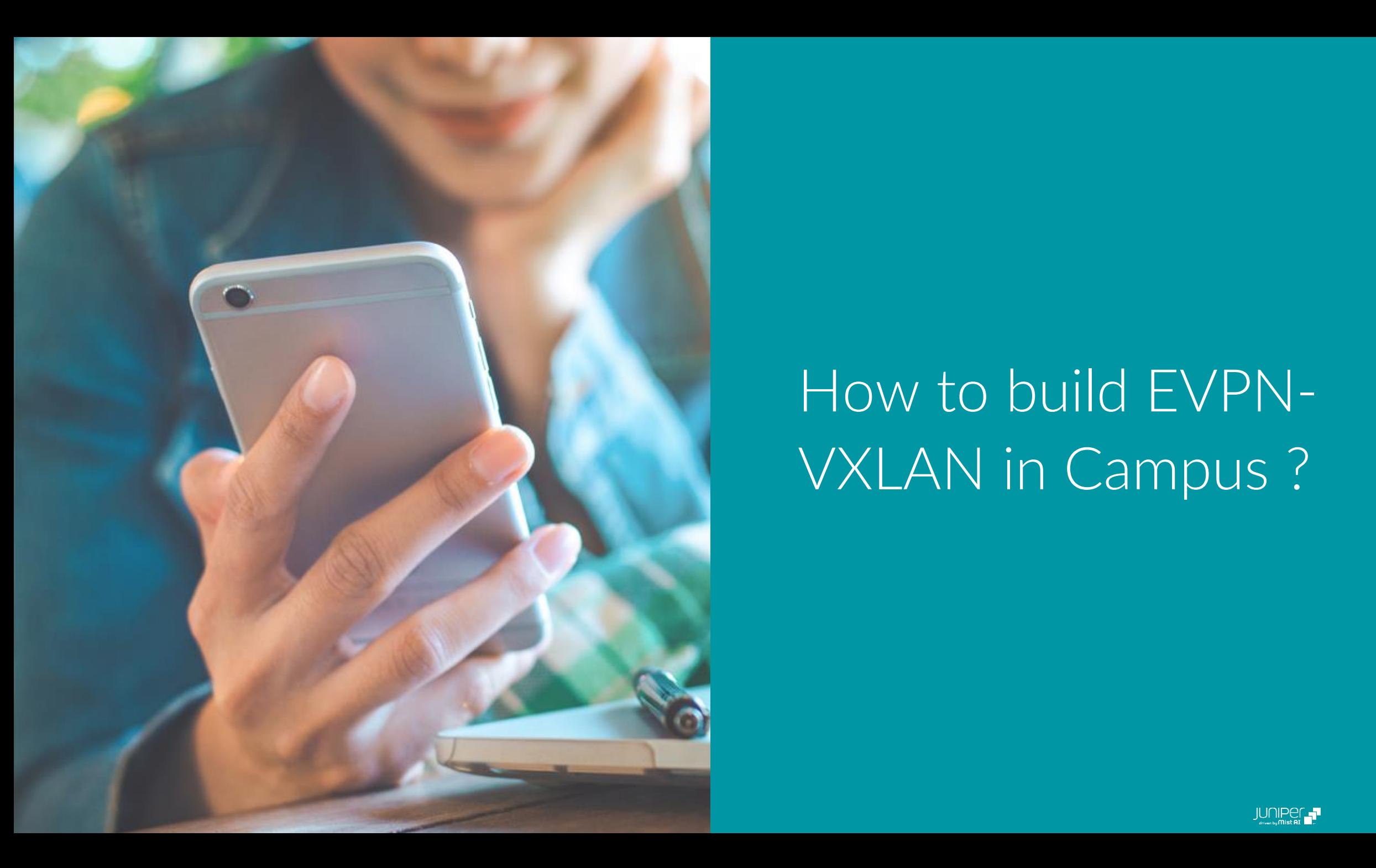

## How to build EVPN-VXLAN in Campus ?

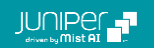

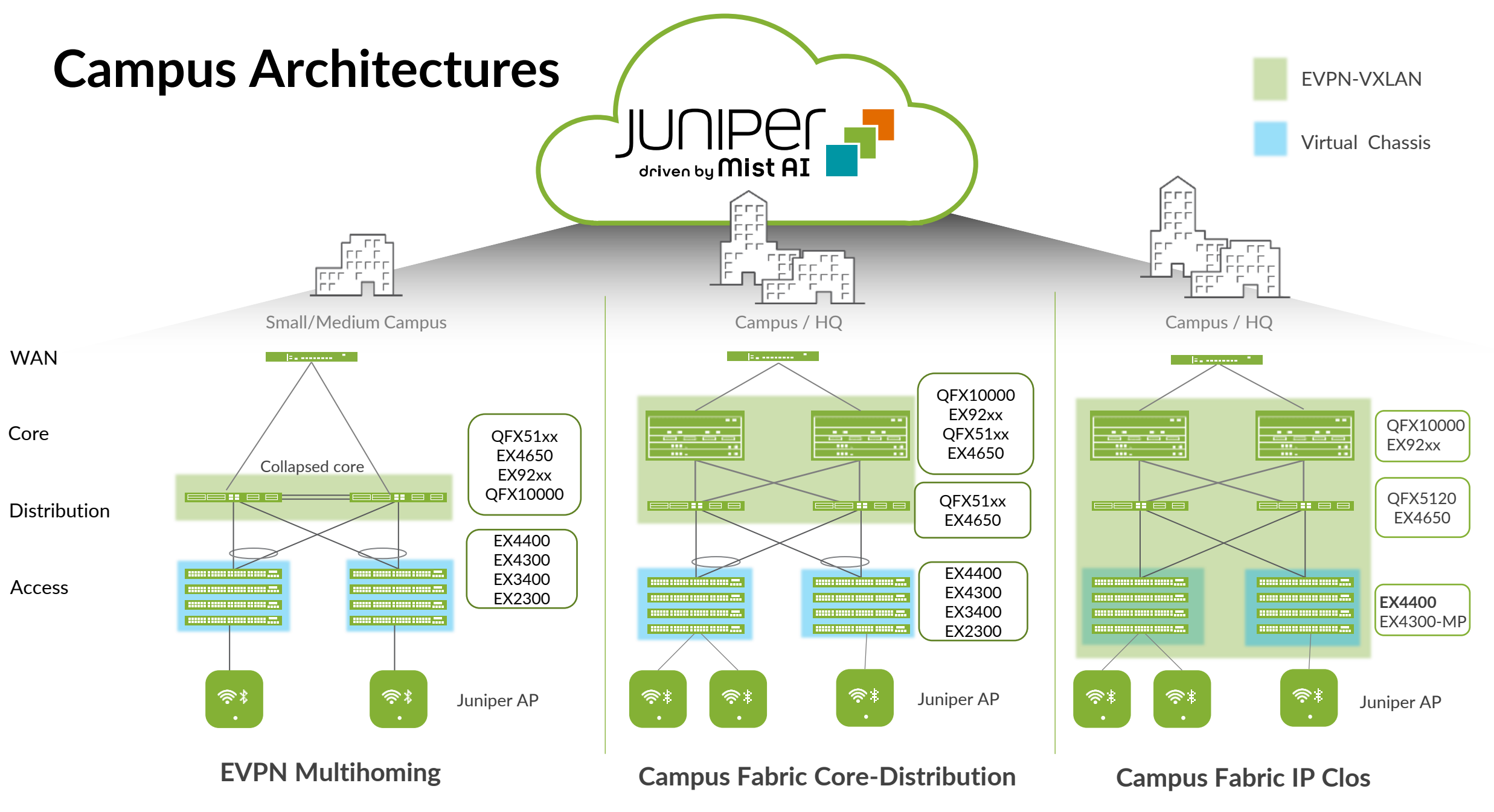

### **Campus Fabric Core-distribution Using CRB**

#### **Centrally-Routed Bridging**

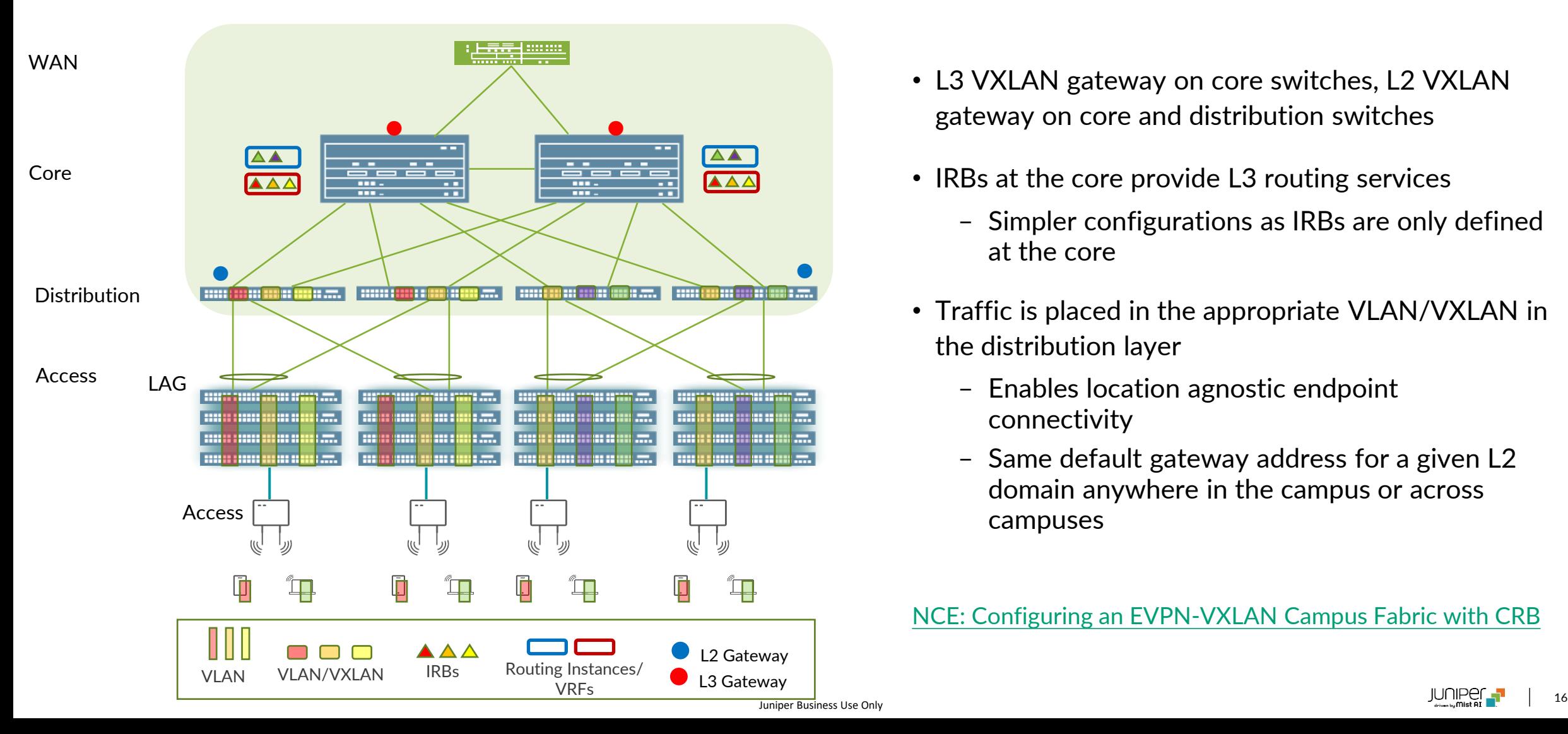

- L3 VXLAN gateway on core switches, L2 VXLAN gateway on core and distribution switches
- IRBs at the core provide L3 routing services
	- Simpler configurations as IRBs are only defined at the core
- Traffic is placed in the appropriate VLAN/VXLAN in the distribution layer
	- Enables location agnostic endpoint connectivity
	- Same default gateway address for a given L2 domain anywhere in the campus or across campuses

[NCE: Configuring an EVPN-VXLAN Campus Fabric with CRB](https://www.juniper.net/documentation/en_US/release-independent/nce/information-products/pathway-pages/nce/nce-172-evpn-vxlan-campus.html)

### **Campus Fabric Core-distribution Using ERB**

#### **Edge-Routed Bridging**

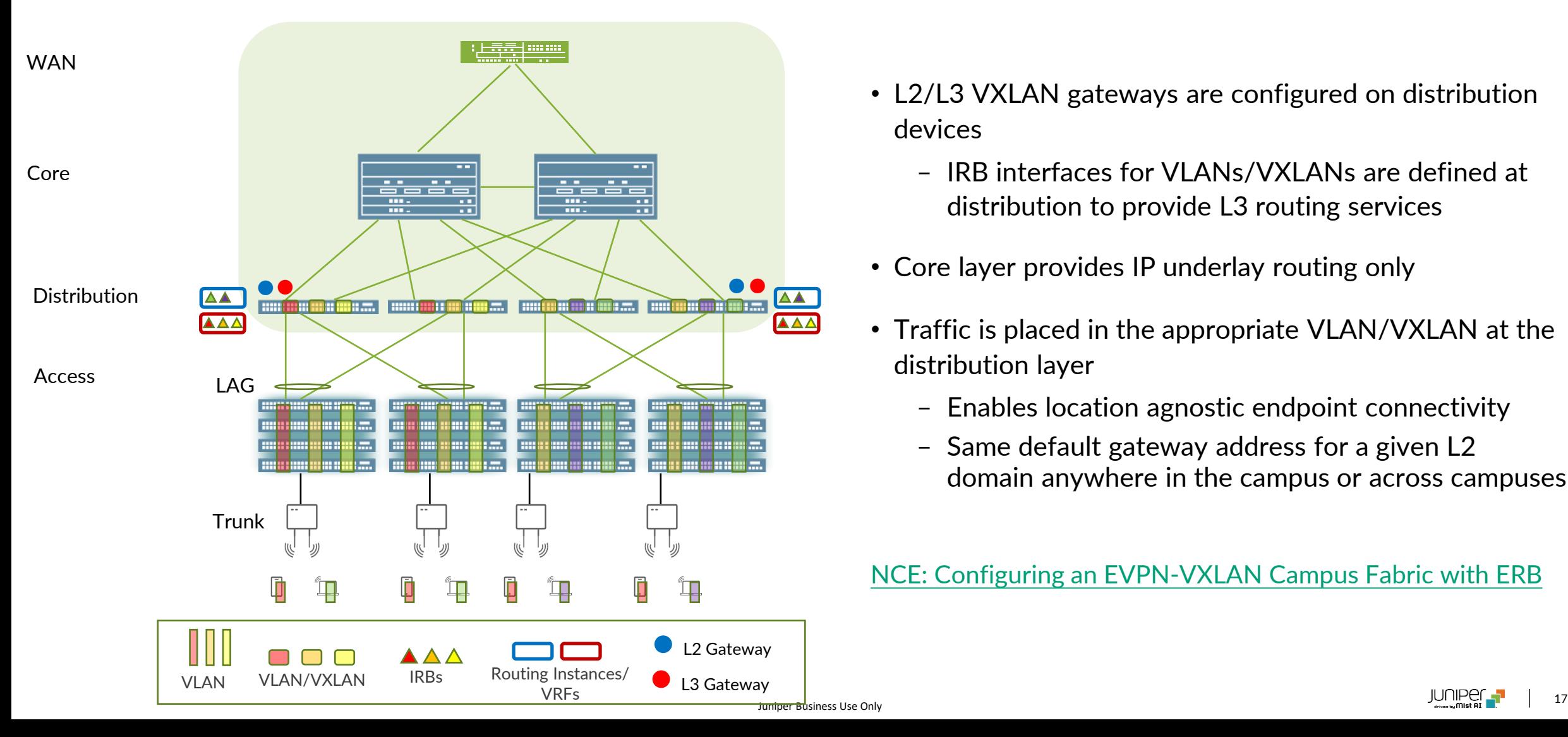

- L2/L3 VXLAN gateways are configured on distribution devices
	- IRB interfaces for VLANs/VXLANs are defined at distribution to provide L3 routing services
- Core layer provides IP underlay routing only
- Traffic is placed in the appropriate VLAN/VXLAN at the distribution layer
	- Enables location agnostic endpoint connectivity
	- Same default gateway address for a given L2 domain anywhere in the campus or across campuses

[NCE: Configuring an EVPN-VXLAN Campus Fabric with ERB](https://www.juniper.net/documentation/en_US/release-independent/nce/information-products/pathway-pages/nce/nce-205-evpn-vxlan-campus-network-erb-pwp.html)

### **Campus Fabric IP Clos**

#### **End-to-end EVPN-VXLAN**

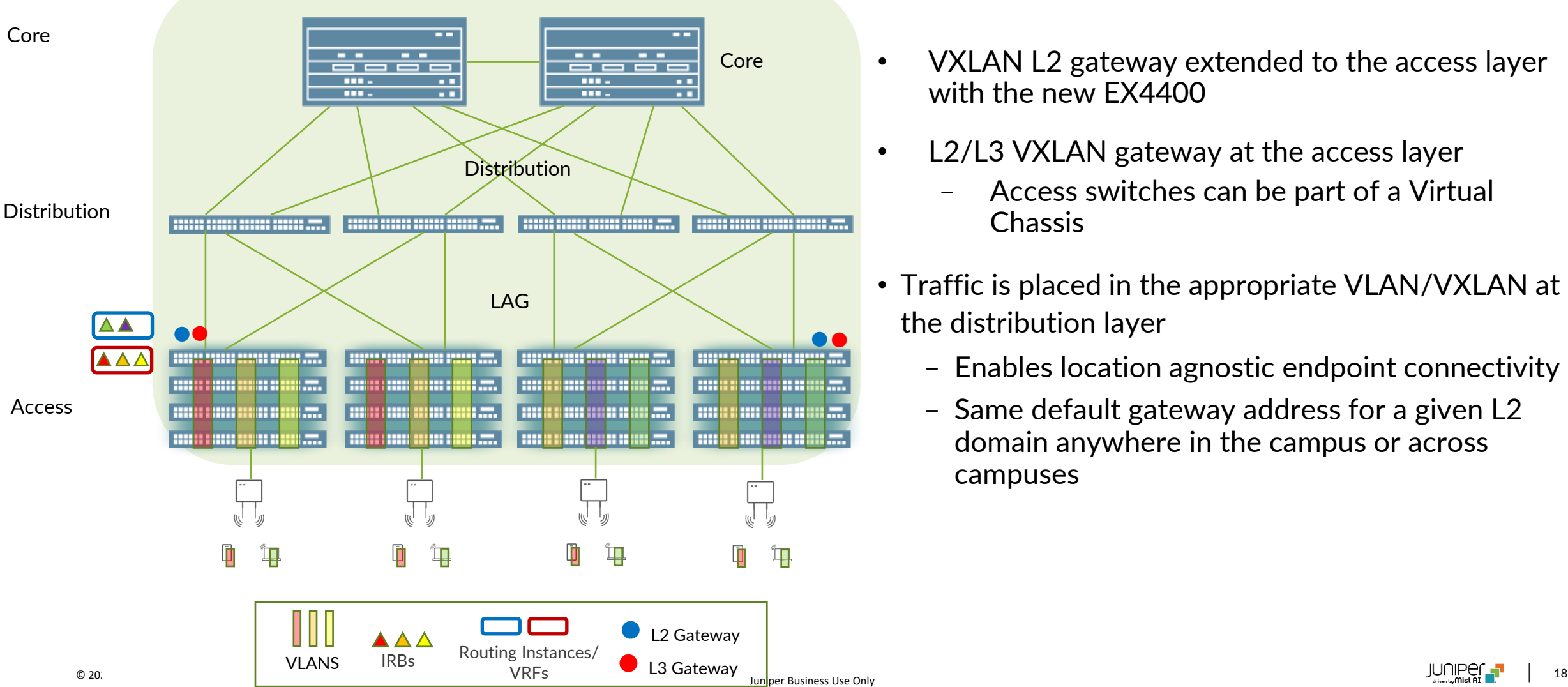

- VXLAN L2 gateway extended to the access layer with the new EX4400
- L2/L3 VXLAN gateway at the access layer
	- Access switches can be part of a Virtual Chassis
- Traffic is placed in the appropriate VLAN/VXLAN at the distribution layer
	- Enables location agnostic endpoint connectivity
	- Same default gateway address for a given L2 domain anywhere in the campus or across campuses

**Charles Clos – 1953**

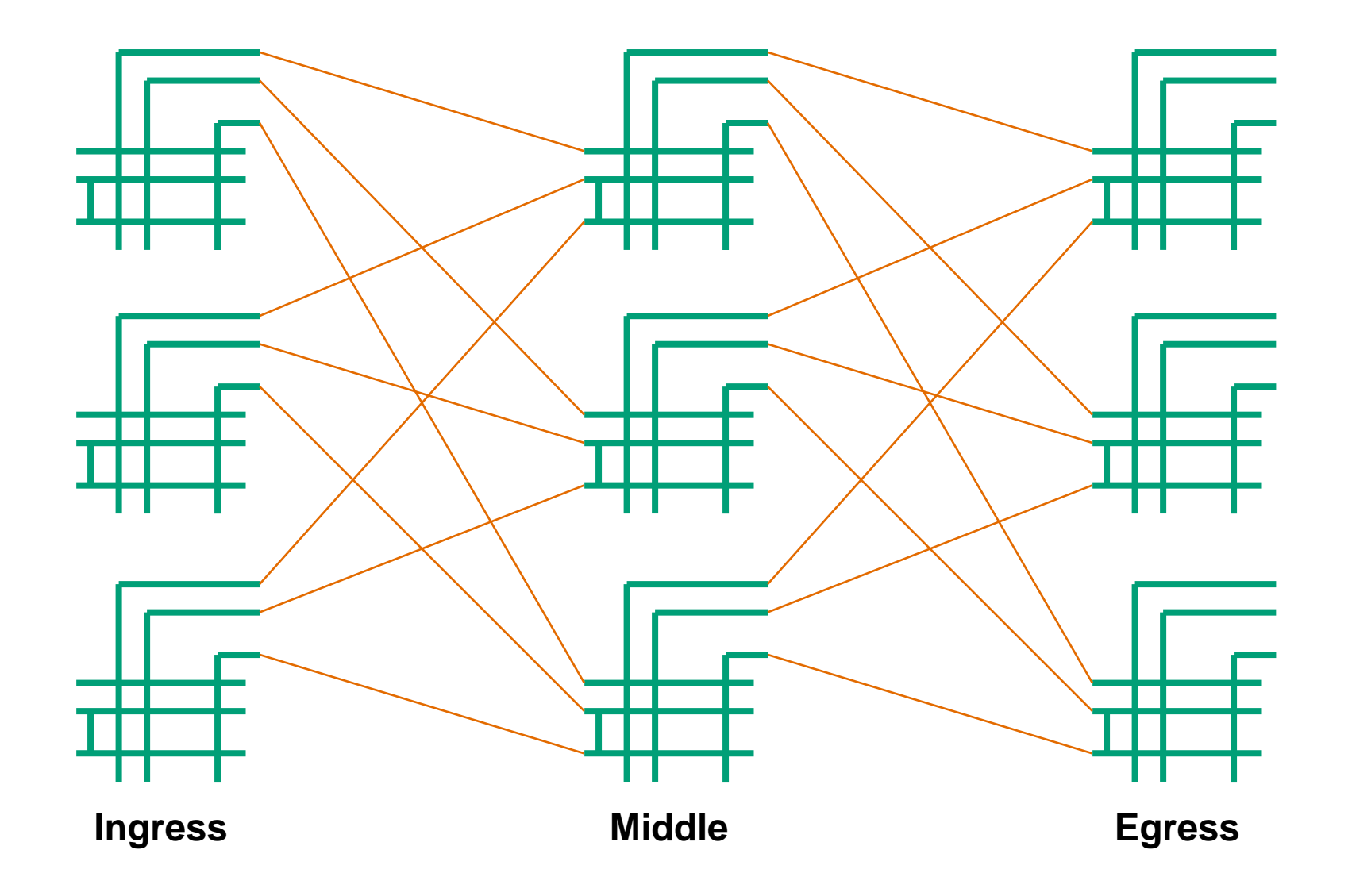

### **Spine and Leaf**

![](_page_19_Figure_1.jpeg)

© 2021 Juniper Networks <sup>20</sup> Juniper Business Use Only

### **IP Clos Network Requirements**

![](_page_20_Picture_68.jpeg)

![](_page_21_Picture_0.jpeg)

# 5 Steps to Building EVPN-VXLAN in Campus

![](_page_21_Picture_2.jpeg)

#### **EVPN-VXLAN Campus Fabrics**

![](_page_22_Figure_1.jpeg)

![](_page_22_Picture_2.jpeg)

#### **EVPN-VXLAN Campus Fabrics**

![](_page_23_Figure_1.jpeg)

© 2021 Juniper Networks <sup>24</sup> Juniper Business Use Only

### **1. Simple IP Fabric Underlay**

![](_page_24_Figure_1.jpeg)

![](_page_24_Figure_2.jpeg)

- Simple Layer 3 fabric at the core and distribution layer
- No Spanning Tree or proprietary L2 multi-chassis technologies
- Topology agnostic
	- IP-Clos topology recommended
		- Consistent scale out architecture
		- Predictable performance and scaling
- Use OSPF or eBGP to enable loopback reachability between all boxes

### **2. Overlay Control Plane**

![](_page_25_Figure_1.jpeg)

• MP-BGP EVPN control plane

**2**

**L2 Gateway**

**3**

**L3 VXLAN Gateway**

**4**

**LAG to Fabric**

**5**

- iBGP between the loopbacks
	- Core to core

**Overlay**

**1**

**Underlay**

- Distribution to core
- Core switches act as Route Reflectors
	- Eliminates need for full mesh BGP
	- Consistent BGP configuration on all distribution switches

IBGP  $\leftarrow \rightarrow \rightarrow$ 

### **3. L2 Gateway Config**

![](_page_26_Picture_48.jpeg)

![](_page_26_Picture_49.jpeg)

![](_page_26_Picture_50.jpeg)

### **4. L3 VXLAN Gateway**

![](_page_27_Figure_1.jpeg)

![](_page_27_Figure_2.jpeg)

- IRBs can be placed in the same VRF
	- All subnets in a single routing table instance and have reachability to each other
- IRBs can be placed in different VRFs
	- Subnets part of the same VRF will have a single routing table instance and will have reachability to each other
	- Subnets part of different VRFs will have separate routing table instances and can communicated with each other only if routes are explicitly leaked between the VRFs
	- Inter-VRF traffic can also be forced to be routed through a stateful firewall for advanced security between VRFs

### **5. LAGs to EVPN Fabric**

![](_page_28_Figure_1.jpeg)

![](_page_28_Figure_2.jpeg)

- EVPN supports N-way "scale-out" Ethernet multihoming
- No ICL link required
- Flexible overlay supports layer 2 and layer 3 services
- Active-Active Multihoming
- Multi-homed Access switches are identified in the overlay by unique Ethernet Segment ID (ESI)
- Any access layer switch

### **EVPN Multihoming (ESI-LAG)**

![](_page_29_Figure_1.jpeg)

![](_page_29_Picture_3.jpeg)

![](_page_29_Picture_4.jpeg)

### **Campus Fabric Core-Distribution Using CRB**

![](_page_30_Figure_1.jpeg)

#### [How to Configure an EVPN-VXLAN Fabric for a Campus Network With CRB](https://www.juniper.net/documentation/en_US/release-independent/nce/topics/example/nce-172-evpn-vxlan-campus-example.html)

![](_page_30_Picture_4.jpeg)

![](_page_30_Picture_5.jpeg)

### **Campus Fabric Core-Distribution Using ERB**

![](_page_31_Figure_1.jpeg)

#### [How to Configure an EVPN-VXLAN Fabric for a Campus Network With ERB](https://www.juniper.net/documentation/en_US/release-independent/nce/topics/example/nce-205-evpn-vxlan-campus-example.html)

![](_page_31_Picture_4.jpeg)

![](_page_31_Picture_5.jpeg)

### **Campus Fabric IP Clos Config Steps**

![](_page_32_Figure_1.jpeg)

#### [How to Configure an IP Clos Fabric for a Campus Network](https://www.juniper.net/documentation/en_US/release-independent/nce/topics/example/nce-215-end-to-end-campus-example.html)

![](_page_33_Picture_0.jpeg)

## **Microsegmentation** in Campus using EVPN-VXLAN

![](_page_33_Picture_2.jpeg)

#### **Standards-based microsegmentation**

![](_page_34_Figure_1.jpeg)

![](_page_34_Picture_2.jpeg)

#### $\ddot{\checkmark}$  $\ddot{\checkmark}$ 010010<br>100110<br>1011**0 ACLs**

#### Group Based Policies (GBP)

- Leverage underlying VXLAN infrastructure
- Granular access policy & controls
- Location agnostic end to end security

#### **Outcomes**

- Consistent security policies across the network
- Ability to block lateral threats
- Reduce ACLs

![](_page_34_Picture_14.jpeg)

![](_page_35_Figure_0.jpeg)

### **GBP Building Blocks**

![](_page_36_Figure_1.jpeg)

![](_page_37_Picture_0.jpeg)

# Campus Deployment using Juniper Mist Cloud

![](_page_37_Picture_2.jpeg)

#### **Cloud native architecture for campus networks**

![](_page_38_Figure_1.jpeg)

### **Campus Fabric Deployment**

![](_page_39_Figure_1.jpeg)

#### **Choose the topology and allocate device roles**

- Define the intent for the topology definition (IP-Clos, Multi-homing etc)
- Choose device roles – access, distribution, core

![](_page_39_Picture_136.jpeg)

#### **Define Physical Connections**

■ Provide the physical connectivity between – core/distribution and access devices

![](_page_39_Picture_137.jpeg)

#### **Define Networks of Interest**

■ Configure the user networks

![](_page_39_Figure_11.jpeg)

#### **Apply the intent**

■ Verify, apply and confirm the intent of provisioning the fabric

![](_page_40_Picture_0.jpeg)